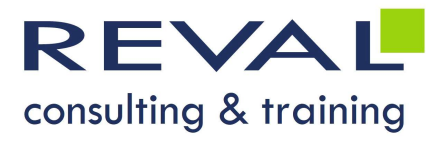

**MS EXCEL** DASHBOARD : METTRE EN PLACE DES KPIS DANS MS EXCEL

## • OBJECTIFS •

- Connaitre les astuces pour gagner du temps dans la réalisation d'un tableau de bord
- Connaitre les outils statistiques à utiliser
- Savoir analyser ses données
- Calculer des indicateurs de suivi et les représenter graphiquement

### • PUBLIC •

Managers, responsables de services ou de projets

## • PRÉREQUIS •

Connaissances des fonctionnalités de base d'Excel

### • PROGRAMME •

### L'élaboration du tableau de bord

- Analyse des données à saisir
- Définition des objectifs
- Identifier les indicateurs pertinents (KPIs)
- Création et mise en forme du tableau
- Mise en place d'indicateurs (vérification, prévention...)

#### Les données

- Liaisons entre tableaux
- Consolidation
- Réalisation de tableaux croisés
- Protéger les données

#### Le suivi

- Choix des outils statistiques
- Calculs spécifiques (pourcentage, moyenne, écarts, cumuls...)
- Consolidation sur plusieurs mois ou années
- Mise en forme conditionnelle

#### La génération du graphique

- Analyse du tableau
- Choix des données à représenter graphiquement
- Génération d'un graphique dynamique

# OUTILS PÉDAGOGIQUES

- Exposés
- Exercices
- 

 REVAL Consulting & Training www.reval.lu Tél. : (352) 53 20 72 1 E-mail : reval@reval.lu

**Examples Contract Consumers of the Case of the Case of the Case (Case Section Association of the Case of the Case of the Case of the Case of the Case of the Case of the Case of the Case of the Case of the Case of the Case** – MS EXCEL — Tableaux de bord et KPIs **S HARRY WORKS**<br>**S HARRY** 

DURÉE

1 jour